## **Carmel Valley Middle School PTA**

## **Treasurer's Report** From May 11, 2022 to August 31, 2022

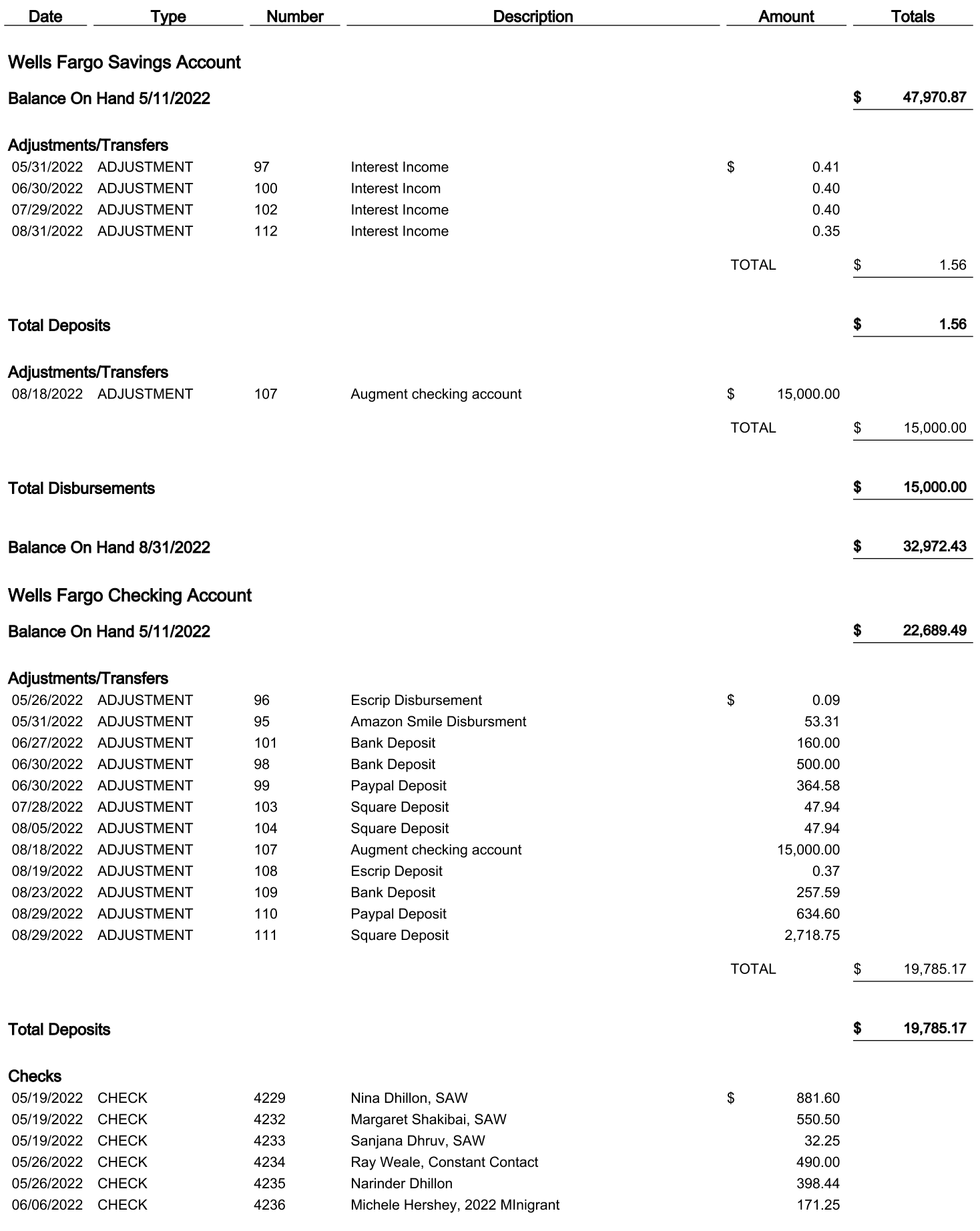

## **Carmel Valley Middle School PTA**

## **Treasurer's Report**

From May 11, 2022 to August 31, 2022

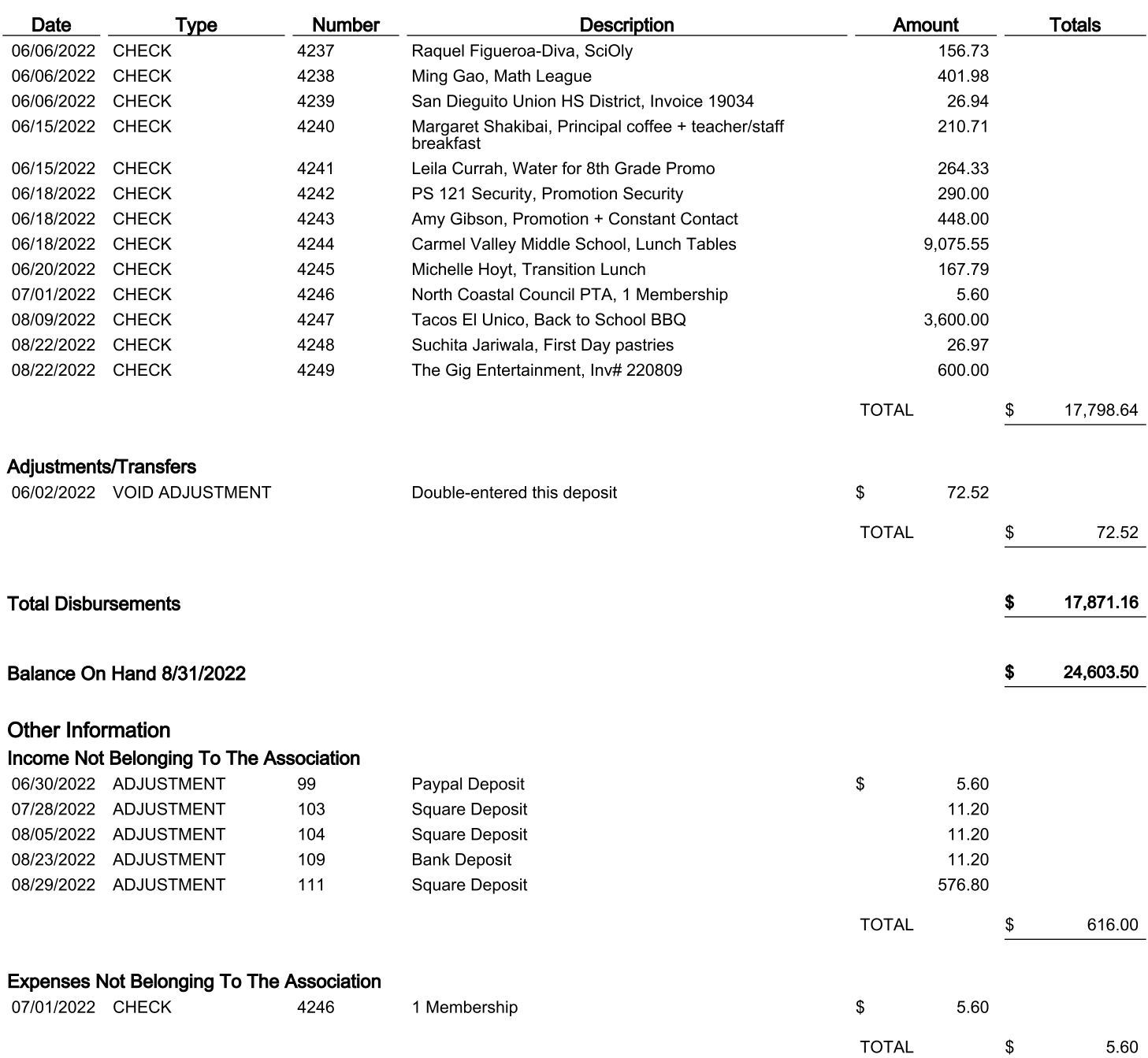